**Le format de publication « Registered Reports »** 

Depuis 2012 ( Cortex, Perspectives on Psychological Science)

Aujourd'hui 225 journaux:

Chris Chambers (Cardif Univeristy)

<https://cos.io/rr/>

# **Aspects centraux du modèle Registered Reports :**

- Les chercheurs décident, la procédure expérimentale et planifie le méthode d'analyse **avant l'acquisition des donnes**
- Une première partie du processus de révision (par la revue) a lieu **avant l'acquisition des donnes**
- Si le la question scientifique est et la méthodologie proposé pour y répondre sont jugés appropries la publication est garantie
- Les chercheures font les expériences déclarées
- L'article est publié **indépendamment du résultat obtenu**

**Deux phases de soumission et révision** 

**Stage 1 (avant l'acquisition des donnes expérimentales)**

## **Soumission du manuscrit stage 1**:

- Introduction
- Méthodes et analyses proposées
- Pilot data(éventuellement)

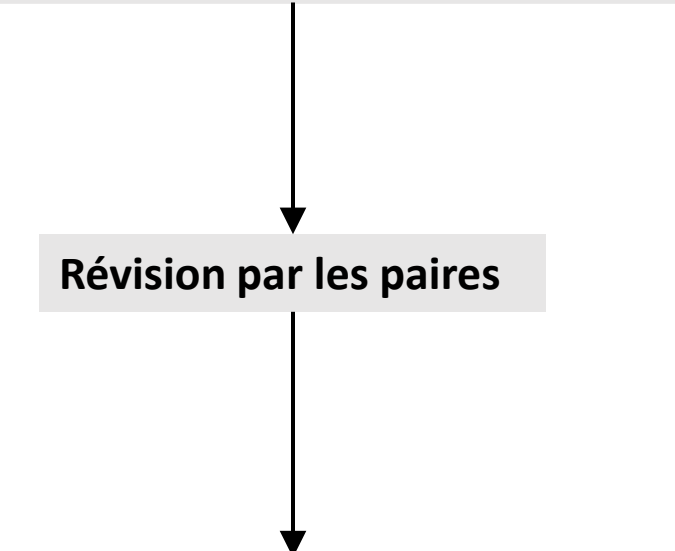

Si les referres sont positifs

- le journal offre un « **In-principle acceptance (IPA) »**
- indépendamment des résultats qui seront obtenues
- Les auteurs sont autorisés à collecter les données

Les hypothèses sont bien fondées?

Les méthodes proposées sont-elles faisables et suffisamment détaillés?

La puissance statistique est-elle suffisante (>90%) ?

Présence de contrôles positif ?

(L'absence éventuelle d'effets n'est pas due à un problème méthodologique)

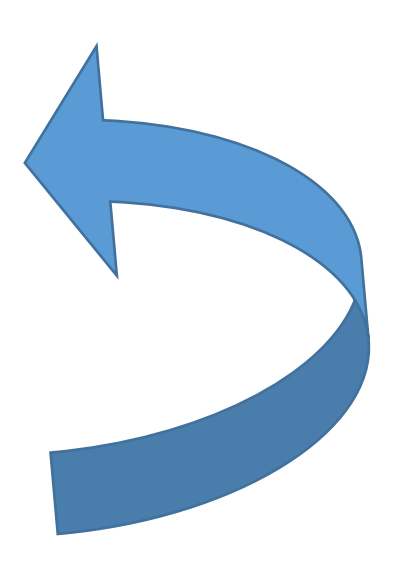

## **Les auteurs font les expériences**

**Resoumissions du manuscrit complété** 

- Introduction et méthodes (inchangées)
- Résultats :*analyse confirmatoire registrée analyse exploratoire ( éventuellement)*
- **Discussion**
- Donnes (déposées dans un répertoire publique)

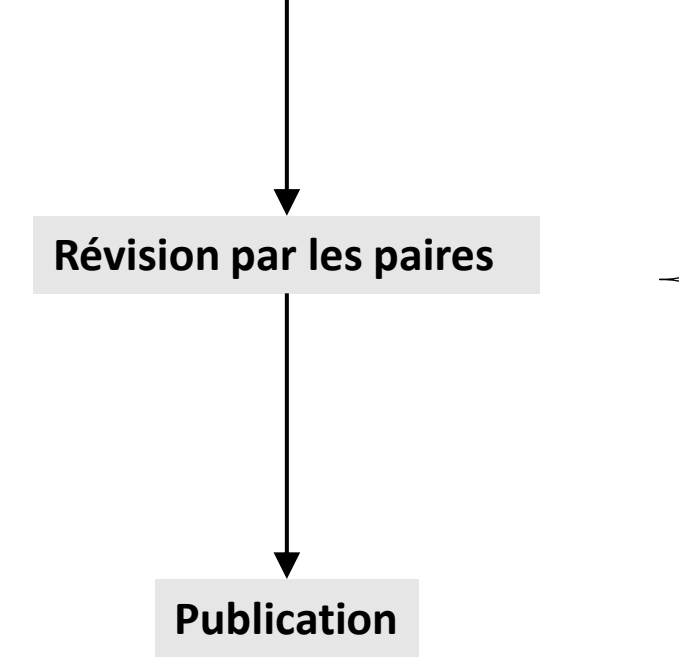

Les auteurs ont-ils suivie le protocole enregistré?

Les contrôles positives ont-ils marché?

Les conclusions sont elles- justifiées par les données?

**Qualité du résultat scientifique:**

Format mise en place pour faire face à la crise de reproductibilités des résultats scientifique ( taux de reproductibilité mesuré entre 11% et 40%)

Le RR permet de prévenir trois facteurs qui participent à la crise de reproductibilité:

**- L' inflation des résultats faux positifs** 

Liée à la flexibilité dans les modalités d'acquisition, sélection et analyses de donnes expérimentales

**- La faible puissance statistique**

**- Les biais de publication**

## **L' inflation des résultats faux positifs**

Liée à la flexibilité dans les modalités d'acquisition, sélection et analyses de donnes expérimentales

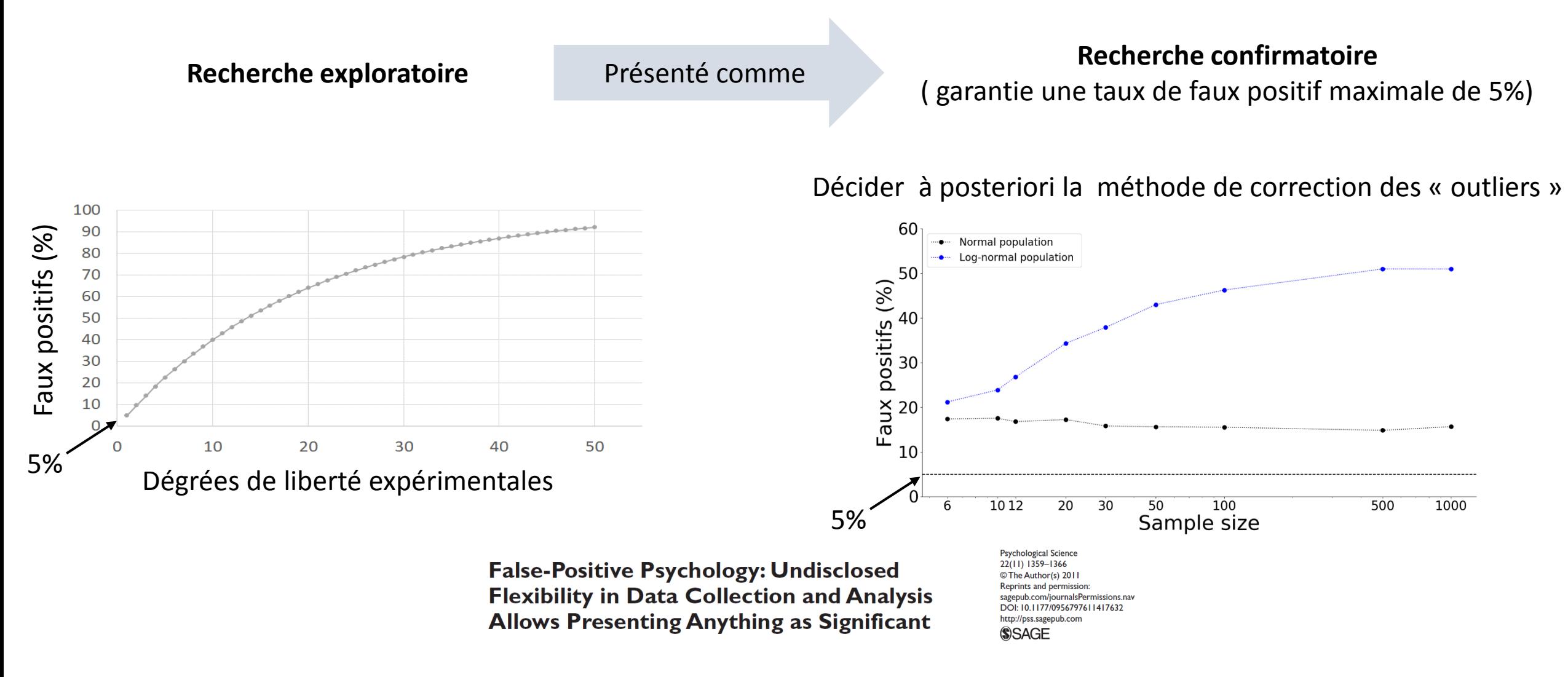

Joseph P. Simmons<sup>1</sup>, Leif D. Nelson<sup>2</sup>, and Uri Simonsohn<sup>1</sup>  $^{\rm T}$ The Wharton School, University of Pennsylvania, and  $^2$ Haas School of Business, University of California, Berkeley

**Preregistration allows the researcher to make a clear distinction between both modes of research**

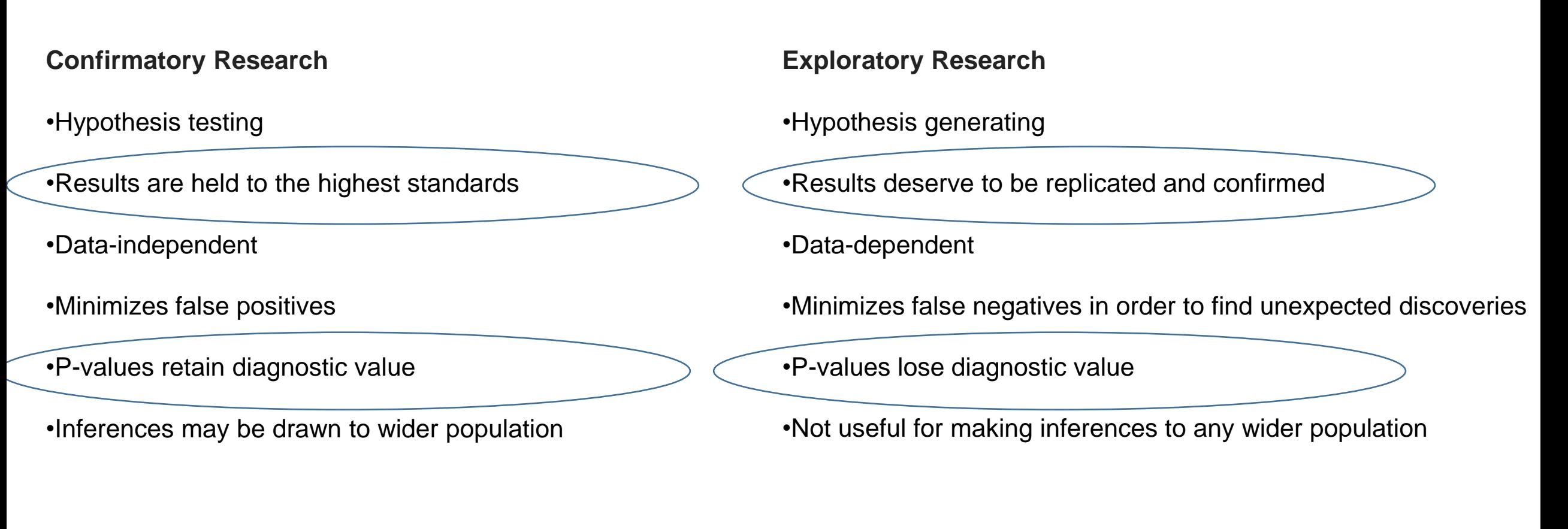

Depuis la page web du Centre for Open Science

**- La faible puissance statistique**

**Puissance statistique dans les expériences scientifiques dans le domaine neuroscience** 

Puissance statistique médiane 21% (déterminée en partant de 48 articles scientifiques)

![](_page_7_Figure_4.jpeg)

Conséquences :

-Diminution du PPV (positive prédictive value )= Vrais positif / total positif (vrais + faux)

-Lorsque un effet est observé celui-ci est surestimé par rapport à l'effet réel.

**Les RR demandent une puissance > 90%** 

**- Les biais de publication**

![](_page_8_Figure_2.jpeg)

**Dans les RR la publication est indépendant du résultat expérimentale**

**"Non-reproducible single occurrences are of no significance to science." Karl Popper**

« Science is supposed to be self-correcting »

Le système de publication classique ne laisse pas d'espace au travail de reproductibilité

**Dans les format RR les études de réplication sont bien venues ( 50% des article publiées)**

Limites du système de publication classique

![](_page_10_Figure_2.jpeg)

# **Why Most Published Research Findings Are False**

**John P. A. Ioannidis** 

PLoS medicine 2005

## **Pour les chercheurs**

- Publication de l'article quel que soient les résultats expérimentaux (après IPA et si les contrôles positifs sont confirmées)
- Les referees ont une fonction de consultent (optimisation du planning expérimentale)
- L'analyse des donnes est très rapide
- Les RR est reconnue comme indicateurs de qualité scientifique par certaines agences d'évaluation et de financements *(for the Research Excellence Framework RRs are specifically noted as an indicator of research rigour, The Norwegian funder, Stiftelsen Dam, recommends that grantees consider publishing their research in the form of RRs)*

• Il nous force à avoir une vision plus objective sur nos résultats

"the first principle is that you must not fool yourself and you are the easiest person to fool" (Richard Feynman)

**Introduction:**

Pas des grosses différences par rapport à une soumission normale

Les hippothèses qui seront testé doivent être clairement définies

"More specifically, for each one of the ten patterns of light stimulation, the following hypothesis will be tested: **hypothesis 1 and 2,** patterned light stimulation is responsible of an increase of AP latency and a decrease of AP amplitude. **Hypothesis 3**, patterned light stimulation generate an outward hyperpolarizing current. **Hypothesis 4***:* patterned light stimulation reduce the average neuronal firing frequency."

Section des donnes piloté (si présent) :

*Materials et méthodes*

*Résultats (avec figures)*

*Discussion*

## **Materials et méthodes:**

Toutes les informations concernant la procédure expérimentales doivent être extrêmement détaillés ( pas de flexibilité expérimentale sur le protocole déclaré)

S'appuyer sur des figure illustratives

![](_page_14_Figure_4.jpeg)

**Materials et méthodes:**

Comment seront présentes les résultats

![](_page_15_Figure_3.jpeg)

## **Materials et méthodes:**

Si la procédure est complexe et/ou en présence de points de bifurcation, utiliser un diagramme de fluxe

![](_page_16_Figure_3.jpeg)

**Materials et méthodes:** 

Déterminer la taille des échantillons pour une puissance statistique ≥ 90

Fournir le détail de l'analyse de puissance pour chaque hypothèse testé

G power 3 (université de Düsseldorf)

![](_page_17_Picture_24.jpeg)

**Materials et méthodes:** 

Définir tous les critères d'exclusion des donnés de l'analyse

## **Materials et méthodes:**

![](_page_19_Picture_357.jpeg)

Table récapitulative de la procédure statistique qui sera utilisé

# **Comment préparer un RR en pratique (évaluation stage 1)**

Evaluation par le paires est en générale plus longue que une soumission classique

Plusieurs aller-retours entre les auteures est le referres /éditeurs sont possibles

(9 septembre – 14 février)

Un fois que le manuscrit à reçue l'acceptation par principe est nécessaire de l'enregistrer sur un site de dépose de donnes ( Ex Open science Framework Zenodo) avec ou sans embargo.

# **Comment préparer un RR en pratique (collecte et analyse des données)**

- Suivre en détail la procédure expérimentale déclarée

Si une modification est nécessaire il faut qu'elle soit accepté au préalable par le journal (éditeur si modification mineur ou referees si modification majore)

- Bien noter les expériences sur le cahier de manips avec date (preuve du fait que les expériences ont bien commencé après IPA)

## **Resoumissions du manuscrit complété**

- Introduction et méthodes (inchangées)
- Résultats :*analyse confirmatoire registrée analyse exploratoire ( éventuellement)*
- **Discussion**
- Donnes (déposées dans un répertoire publique ouvert)

Bien spécifier quand un résultat est issus de l'analyse exploratoire

**Temps de révision relativement rapide** 

# **Plus d'informations**

Registered Reports: Past, Present and Future Christopher D. Chambers Loukia Tzavella <https://osf.io/preprints/metaarxiv/43298/>

Registered reports guideline (EJN)

[https://onlinelibrary.wiley.com/pb-assets/assets/14609568/Registered\\_Report\\_author\\_guide-1521649872457.pdf](https://onlinelibrary.wiley.com/pb-assets/assets/14609568/Registered_Report_author_guide-1521649872457.pdf)

Présentations de Chris Chambers <https://vimeo.com/257095845>